# MODELLIERUNG UND SIMULATION EINES KALMAN-FILTERS FUR¨ AKTIVE MAGNETLAGER

H. Neumann, F. Worlitz

*Institut fur Prozeßtechnik, Prozeßautomatisierung und Meßtechnik ¨ Hochschule Zittau/Gorlitz ¨ Theodor-Körner-Allee 16 02763 Zittau, Germany Tel.:+493583611447, Fax: +493583611288 Email: HNeumann@HS-ZiGr.de, F.Worlitz@HS-ZiGr.de*

### Kurzfassung

Die berührungsfreie magnetische Lagerung eines Rotors erfordert hinreichend schnelle und hochgenaue Reglereingriffe. Durch die räumlich getrennte Anordnung von Sensor und Sensorelektronik sind Störungen des analogen Messsignales in Form von Rauschen nicht zu vermeiden. Daher ist eine Signalfilterung notwendig. Diese wird im einfachsten Fall durch einen Butterworth-Filter realisiert. Eine weitere Möglichkeit ist die Verwendung eines Kalman-Filters, welcher neben der reinen Signalfilterung außerdem die Schatzung innerer, nicht messbarer Sys- ¨ temzustände ermöglicht.

#### 1 Einleitung

Beim Kalman-Filter handelt es sich um ein modellgestütztes Messverfahren. D. h.: Der Zustand des Systems wird unter zu Hilfenahme eines Systemmodells und vorhandener Messsignale geschätzt. Voraussetzung für den Einsatz eines Kalman-Filters im Regelkreis eines aktiven Magnetlagers ist daher die hinreichend genaue Modellierung der einzelnen Komponenten des aktiven Magnetlagers und deren Dynamik. Das beinhaltet:

- Die Rotordynamik
- Leistungsverstärker
- Lagerspulen
- Sensorik

Der einfache Kalman-Filter-Algorithmus ist nur für lineare Systeme anwendbar. Das bedeutet, dass die nichtlinearen Eigenschaften eines aktiven Magnetlagers in geeigneter Weise berücksichtigt werden müssen. Der Kalman-Filter-Algorithmus ist grundsätzlich in zwei Teile untergliedert: Die Vorhersage der geschätzten Zustände auf Basis des hinterlegten Modells der Regelstrecke und die Korrektur der Schätzung mit Hilfe der Messwerte. Die Grundvoraussetzung für den Einsatz eines Kalman-Filters in der Regelung aktiver Magnetlager ist, dass dessen Parameter sowie das zu erwartende Mess- und Prozessrauschen bekannt sind oder hinreichend genau geschätzt werden können. Ein großer Vorteil des Kalman-Filters gegenüber der konventionellen Signalfilterung mittels Butterworth-Filter besteht in der Möglichkeit, nicht oder nur mit erhöhtem Aufwand messbare Systemzustände zu schätzen und innerhalb der Regelung (bspw. Zustandsregler) oder zur Diagnose zu verwenden. Im Falle des aktiven Magnetlagers können solche Zustandsgrößen zum Beispiel die Bewegungsgeschwindigkeit des Rotors oder der Betrag einer angreifenden Störkraft sein. Nachteilig sind der erhöhte Rechenaufwand gegenüber dem klassischen Butterworth-Algorithmus und der u.U. erhöhte Aufwand bei der Parametrierung von Filter und Regler. Das gilt vor allem für an nichtlineare Regelstrecken angepasste Varianten des Kalman-Filters (z.B.: Erweiterter Kalman-Filter). Anhand der Modelle von Magnetlagerversuchsständen der Hochschule Zittau/Görlitz werden dynamische Simulationen durchgeführt, die einen Vergleich von klassischem Butterworth-Filter und Kalman-Filtern ermöglichen.

Ziel ist die Auslegung des Kalman-Filters für vorhandene Versuchsstände mittels Simulation unter online Bedingungen.

### 2 Versuchsstand Z1 (Axialtopf)

### 2.1 Parameter des Versuchsstandes Z1

Bei dem Versuchstand handelt es sich um einen Rotor mit einem aktiv magnetgelagerten Freiheitsgrad in vertikaler Richtung (Abb. [1\)](#page-1-0). Die

<span id="page-1-0"></span>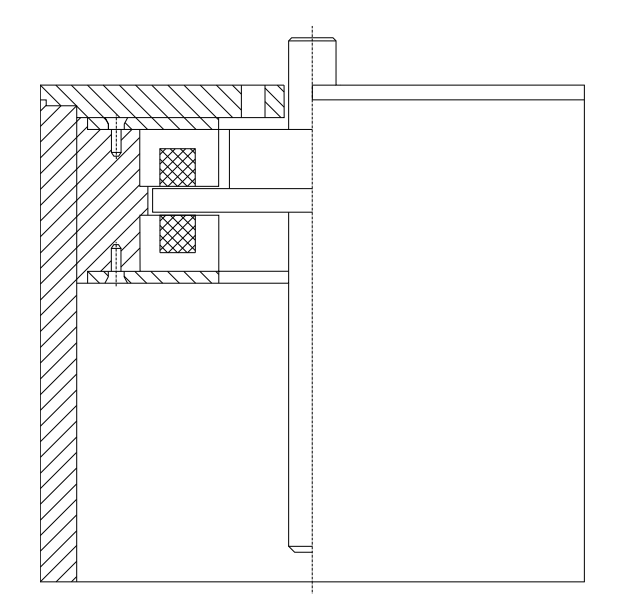

Abb. 1: Versuchsstand Z1

Stabilisierung der radialen Freiheitsgrade wird durch mechanische Lagerungen realisiert. Der Versuchstand besitzt die folgenden Parameter:

| Größe                   |                | Betrag Einheit |
|-------------------------|----------------|----------------|
| Rotormasse              | $517,0$ g      |                |
| <b>Tragkraft Magnet</b> | $15,3 \quad N$ |                |
| Luftspalt               | 2,0            | mm             |
| Grunderregerstrom       | $1,5$ A        |                |
| Maximalstrom            | $3,0$ A        |                |

Tab. 1: Parameter des Versuchstandes Z1 [\[2\]](#page-5-0)

## 2.2 Modellierung

Abb. [2](#page-1-1) zeigt das Simulink-Modell des Regelkreises mit Butterworth-Filter. Der Block <sup>meenant</sup> Notor commatted das me-*Mechanik Rotor"* beinhaltet das me-Freiheitsgrad ergibt sich das dynamische Modell eines Doppelintegrators mit der Ubertragungsfunktion: ¨

$$
G_{Rotor}(p) = \frac{1}{m \cdot p^2} \tag{1}
$$

<span id="page-1-1"></span>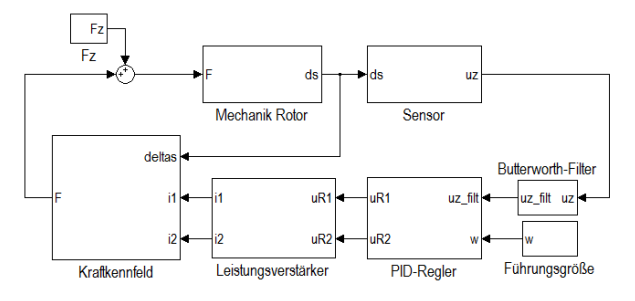

Abb. 2: Simulink-Modell des Versuchstandes Z1 mit **Butterworthfilter** 

Das Übertragunsverhalten des Sensors ist im Block "Sensor"<br>eingesetzte Wirbelstre implementiert. Das Wirbelstrom-Sensorsystem besitzt die dynamischen Eigenschaften eines Verzögerungsgliedes erster Ordnung mit dem Verstärkungsfaktor K<sub>Sens</sub> und der Zeitkonstante *TSens*:

$$
G_{Sensor}(p) = \frac{K_{Sens}}{T_{Sens} \cdot p + 1} \tag{2}
$$

Das System aus Lagerspulen und Leistungsverstärker mit unterlagerter Stromregelung wurde mittels eines Verzögerungsgliedes erster Ordnung angenähert und ist im Block "Leis $tungsverstärker$ " hinterlegt:

$$
G_{LV}(p) = \frac{K_{ui}}{T_{ui} \cdot p + 1} \tag{3}
$$

*Tui* stellt dabei die Zeitkonstante des Systems und  $K_{ui}$  den Verstärkungsfaktor zwischen Reglerausgangsspannung und geregeltem Spulenstrom dar. Die durch die Spulenströme erzeugten Magnetkräfte werden in der Simulation mit Hilfe von Kennfeldern (Abb. [3\)](#page-2-0) bereitgestellt, welche mittels FEM-Simulation in Abhängigkeit vom jeweiligen Luftspalt und Spulenstrom erzeugt wurden (Block *" Kraftkennfeld"*). Am Rotor angreifende Störkräfte (z.B.: Gewichtskraft des Rotors) werden mit Hilfe des Blockes "Fz" simuliert.

## 2.3 Kalman-Filter

Das Prinzip des Kalman-Filters ist die Schätzung des Zustandsvektors *q* unter Einbeziehung des Systemmodells und des verrauschten Messsignales. Für die Umsetzung des linearen Kalman-Filters ist die

<span id="page-2-0"></span>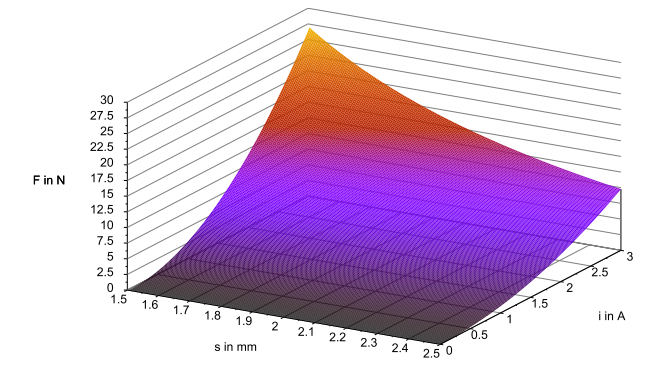

Abb. 3: Kraftkennfeld eines Magneten

Modellierung des axialen Freiheitsgrades in Form eines Zustandsraummodelles notwendig. Mittels eines Verstärkungsfaktors  $K_{Fi}$ wird eine Linearisierung des Kraftkennfeldes im jeweiligen Arbeitspunkt erreicht. Das Zustandsraummodell umfasst die Zustände Rotorposition, -geschwindigkeit, Sensorsignal und axiale Störkraft. Die Dynamik des Leistungsverstärkers und der Lagerspulen wird bei der Modellierung des linearen Kalman-Filters vernachlässigt. Die axiale Störkraft muss geschätzt werden, um eine ausreichend schnelle Reaktion des Kalman-Filters auf Störungen zu ermöglichen. Die Besetzung der Systemmatrix *A* und der Eingangsmatrix *B* des Zustandsraummodells

$$
\dot{q} = A \cdot q + B \cdot u \tag{4}
$$

ergeben sich wie folgt:

$$
A = \begin{pmatrix} 0 & 1 & 0 & 0 \\ 0 & 0 & \frac{1}{m} & 0 \\ 0 & 0 & 0 & 0 \\ \frac{K_{Sens}}{T_{Sens}} & 0 & 0 & -\frac{1}{T_{Sens}} \end{pmatrix}
$$
 (5)

$$
\boldsymbol{B} = \begin{pmatrix} 0 & \frac{K_{ui} \cdot K_{Fi}}{m} & 0 & 0 \end{pmatrix}^T \tag{6}
$$

Der Zustandsvektor *q* und die Ausgabematrix *C* lauten:

$$
q = \begin{pmatrix} z & \dot{z} & F_z & u_z \end{pmatrix}^T \tag{7}
$$

$$
\boldsymbol{C} = \begin{pmatrix} 0 & 0 & 0 & 0 \end{pmatrix} \tag{8}
$$

Der Algorithmus läuft unter Verwendung des diskretisierten Zustandsraummodells nach folgendem Schema ab [\[1\]](#page-5-1):

<span id="page-2-1"></span>1. Berechnung der Kalmanverstärkung

$$
\boldsymbol{K} = \boldsymbol{P}_{\bar{k}} \cdot \boldsymbol{C}_{k}^{T} \cdot (\boldsymbol{C}_{k} \cdot \boldsymbol{P}_{\bar{k}} \cdot \boldsymbol{C}_{k}^{T} + \boldsymbol{R})^{-1} \quad (9)
$$

2. Korrektur der a-priori Schätzung mit den Messwerten *y<sup>k</sup>*

$$
\hat{q}_k = \hat{q}_k + \mathbf{K}_k \cdot (y_k - \mathbf{C}_k \cdot \hat{q}_k) \tag{10}
$$

3. Berechnen der Kovarianz des Schätzfehlers  $P_k$  der neuen Schätzung

$$
\boldsymbol{P}_k = (\boldsymbol{I} - \boldsymbol{K}_k \cdot \boldsymbol{C}_k) \cdot \boldsymbol{P}_{\bar{k}} \tag{11}
$$

mit *I* ... Einheitsmatrix

4. Vorhersage (a-priori Schätzung) für den Zeitpunkt  $t_{k+1}$ 

$$
\hat{q}_{\bar{k}+1} = A_k \cdot \hat{q}_k + B_k \cdot u_k \tag{12}
$$

$$
\boldsymbol{P}_{\bar{k}+1} = \boldsymbol{A}_k \cdot \boldsymbol{P}_k \cdot \boldsymbol{A}_k^T + \boldsymbol{Q} \tag{13}
$$

5. weiter mit [\(1\)](#page-2-1) für  $k+1$ 

Die Kalmanverstärkung **K** bestimmt wie stark das Messsignal *y<sup>k</sup>* in die Korrektur der Schätzung eingeht. Mittels der Kovarianzmatrix *Q* des Systemrauschens und der Varianz des Rauschens am Messsystem *R* kann der Kalman-Filter parametriert und die Dynamik beeinflusst werden. Die Implementierung des Kalman-Filters in Simulink ist in Abb. [4](#page-2-2) dargestellt.

<span id="page-2-2"></span>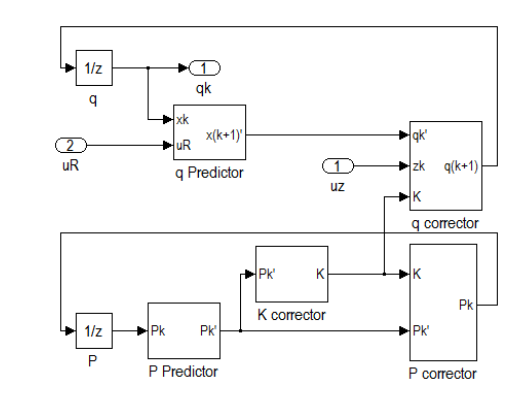

Abb. 4: Kalmanfilter in Simulink

#### 2.4 Regler

Sowohl für die Regelung mit Butterworth-Filter als auch mit Kalman-Filter wird ein PID-Algorithmus eingesetzt. Die Reglergleichung des diskreten PID-Reglers lautet:

$$
u_R = K_p e_k + K_i T_s \sum e_k + K_d \frac{e_k - e_{k-1}}{T_s} \tag{14}
$$

#### mit *e* ... Regeldifferenz

Für die Regelung mit Kalman-Filter wird der PID-Regler so modifiziert, dass die durch den Filter geschätzte Geschwindigkeit  $\hat{v}$  innerhalb des Regelalgorithmus verwendet werden kann. Hierfür wird der differentielle Anteil des Reglers wie folgt angepasst:

$$
K_d \frac{e_k - e_{k-1}}{T_s} \to K_d \left(v_{\text{soll}} - \hat{v}\right) \tag{15}
$$

Durch diese Modifikation können die gleichen Reglerparameter sowohl bei Einsatz des Butterworth- als auch des Kalman-Filters verwendet werden.

#### 2.5 Simulationsergebnisse

#### 2.5.1 Linearer Kalman-Filter

Für einen Vergleich der Qualität der Regelung mit Butterworth- und Kalman-Filter ist die Untersuchung ihres Verhaltens sowohl bei Führungsgrößenänderungen als auch bei angreifenden Störkräften notwendig. Als Führungsgrößenänderung wurde ein Sprung aus der unteren Randlage (Fanglager) um 500 µm in die Solllage gewählt. Die Störkraft beträgt 0,75N, wirkt in Richtung der Gewichtskraft des Rotors und wird 1 s nach dem Führungsgrößensprung ebenfalls sprungfömig aufgeschalten. Zur Simulation von stochastischer Störeinflüsse am Messsystem wurde dem Sensorsignal ein Rauschsignal uberlagert. Die Standardabweichung des ¨ Rauschsignals betrug 5,77mV. Das entspricht dem zu erwartenden Signalrauschen am realen Versuchsstand.

Abb. [5](#page-3-0) zeigt den Vergleich der beiden Positionsverläufe. Zur Bestimmung der Ausregelzeit wird ein Toleranzband von 5% des Fanglagerluftspaltes um die Solllage angenommen.

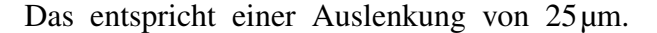

<span id="page-3-0"></span>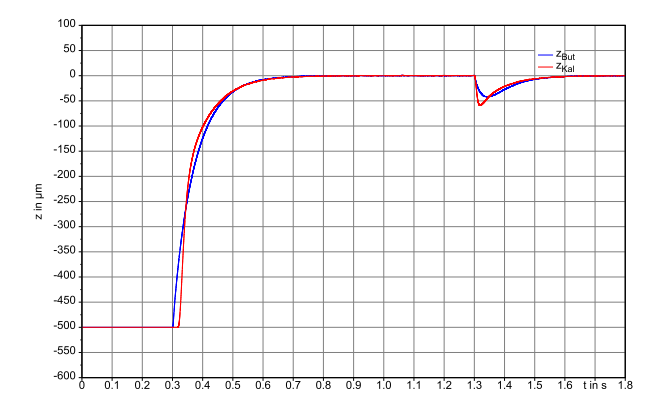

Abb. 5: Positionsverlauf mit Butterworth-Filter (But) und linearem Kalman-Filter (Kal)

Die Ausregelzeiten des klassischen PID-Reglers mit Butterworth-Filter betragen für den Führungsgrößensprung 0,22 s und für den Störgrößensprung  $0.11$  s.

Für den Regler mit linearem Kalman-Filter beträgt die Ausregelzeit für den Führungsgrößensprung ebenfalls 0,22 s und für den Störgrößensprung 0,08 s. Abb. [5](#page-3-0) ist zu entnehmen, dass die sprungförmig angreifende Störkraft im Regelkreis mit Kalman-Filter eine größere Auslenkung hervorruft, aber etwas schneller ausgeregelt wird. Die maximalen Auslenkungen betragen −42 µm (Butterworth-Filter) und −59 µm (Kalman-Filter).

In Abb. [6](#page-3-1) sind die Verläufe der Stellgrößen von Regler mit Butterworth-Filter (Knickfrequenz 120Hz) und linearem Kalman-Filter für den oberen Magneten dargestellt. Die Stellgröße

<span id="page-3-1"></span>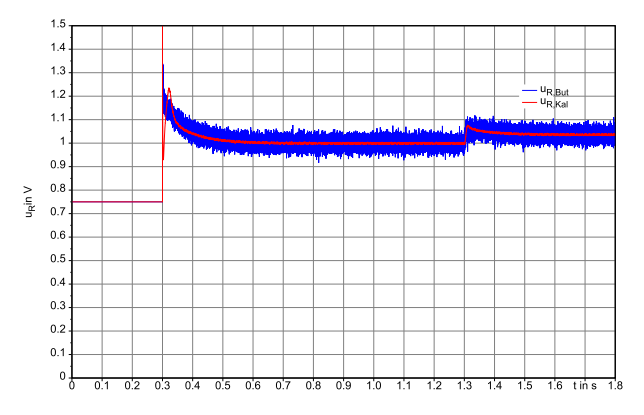

Abb. 6: Verlauf der Stellgröße mit Butterworth-Filter und linearem Kalman-Filter

des Reglers mit linearem Kalman-Filter zeigt eine deutlich niedrigere Standardabweichung (1,2mV) als die des Reglers mit Butterworth-Filter (19,2mV).

## 2.5.2 Linearer Kalman-Filter mit vorgeschaltetem Kennfeld

Für eine Adaption des linearen Kalman-Filters an die nichtlineare Charakteristik des Magnetlagers wurde das mittels FEM-Simulation ermittelte Magnetkraftkennfeld vor den Eingang des Kalman-Filters geschaltet. Dadurch ändert sich der Eingangsvektor des Zustandsraummodelles wie folgt:

$$
\boldsymbol{B} = \begin{pmatrix} 0 & \frac{1}{m} & 0 & 0 \end{pmatrix}^T \tag{16}
$$

In Abb. [7](#page-4-0) sind die Positionsverläufe für die Regelung mit Butterworth- und Kalman-Filter mit und ohne vorgeschaltetes Kennfeld dargestellt. Die Berücksichtigung der Nichtlinea-

<span id="page-4-0"></span>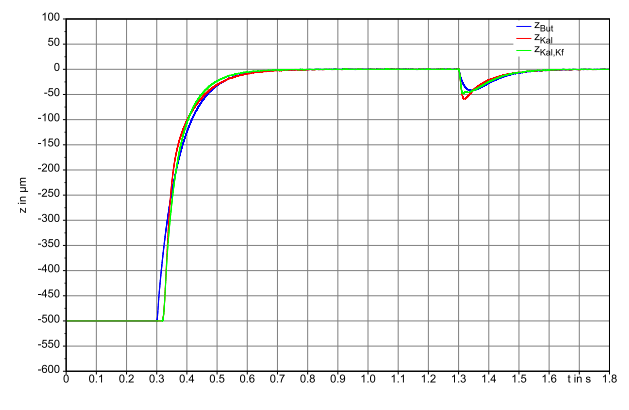

Abb. 7: Positionsverlauf mit Butterworth-Filter, linearem Kalman-Filter mit Berücksichtigung des Kennfeldes

rität des Magnetlagers durch das Magnekraftkennfeld bewirkt eine geringfügig niedrigere Ausregelzeit von 0,19 s. Der Betrag der maximalen Auslenkung bei angreifender Störkraft wird ebenfalls geringfügig kleiner  $(-49 \text{ µm})$ , während die Ausregelzeit minimal auf 0,10s ansteigt.

Abb. [8](#page-4-1) zeigt den Verlauf der Stellgrößen für den oberen Magneten im Vergleich. Die Adaption des Kalman-Filters mittels des Magnetkraftkennfeldes bietet hinsichtlich des Rauschens der Stellgröße keinen weiteren Vorteil gegenüber dem linearen Kalman-Filter. Die Standardabweichung beträgt ebenfalls 1,2mV.

<span id="page-4-1"></span>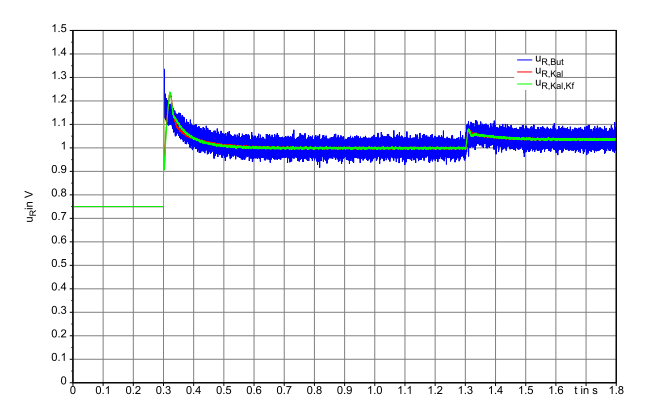

Abb. 8: Verlauf der Stellgröße mit Butterworth-Filter, linearem Kalman-Filter und mit Berücksichtigung des Kennfeldes

## 3 Zusammenfassung

Die durchgeführten Simulationen zeigen, dass Führungs- und Störgrößenverhalten der Regelung mit Butterworth- und Kalman-Filter bei Verwendung der gleichen Reglerparameter vergleichbar sind. Durch den Einsatz des Kalman-Filters kann eine deutliche Reduzierung des Rauschens der Reglerstellgröße erreicht werden. Das bedeutet, dass die Belastung von Leistungsverstärker und Lagerspulen reduziert werden kann.

Für den Funktionstest mittels HiL-Simulation und am Versuchsstand ist die Umsetzung des Kalman-Filters auf eine geeignete Reglerhardware notwendig. Die Umsetzung erfolgt in C-Code für die derzeitig an der Hochschule Zittau/Görlitz eingesetzten DSP-Controllerboards. Weiterführend ist der Test / Einsatz von Kalman-Filtern an weiteren Versuchsständen mit bis zu fünf aktiv magnetgelagerten Freiheitsgraden vorgesehen. Zu untersuchen ist, ob bei Versuchsständen mit größerer Rotormasse bzw. stärker ausgeprägter Nichtlinearität des Magnetkraftkennfeldes die Linearisierung im Arbeitspunkt und damit der Einsatz des linearen Kalman-Filters ausreichend ist. Ist dies nicht der Fall, muss der Einsatz von nichtlinearen Kalman-Filtern (z.B.: Erweiterter / Unscented Kalman-Filter) in Betracht gezogen werden.

# Quellen

- <span id="page-5-1"></span>[1] FLEISCHER, Erik: *Integration von kapazitiven Abstandssensoren in ein vollstandig magnetisch gela- ¨ gertes Turbogeblase sowie Implementierung von Re- ¨ gelungstrategien basierend auf stochastischer Zustandsschatzung ¨* , TU Chemnitz, Diplomarbeit, 2007
- <span id="page-5-0"></span>[2] STEGEMANN, Holger: *Neuartige Verfahren fur die ¨ Modellierung und digitale Regelung aktiv magnetgelagerter Systeme*, TU Bergakademie Freiberg, Diss., 2002